## **Об использовании кассового оборудования на торговых местах на рынках**

 $\mathbf C$ **10 октября 2021 г.** при . осуществлении торговли непродовольственными товарами на торговых местах на рынках прием денежных средств необходимо осуществлять **использованием кассового оборудования** (кассовых суммирующих аппаратов или программных касс).

## **Использование торговле кассового аппарата**

Кассовый суммирующий аппарат (далее - кассовый аппарат) должен быть:<br>**- включенным** 

**- включенным Государственный реестр** моделей (модификаций) кассовых суммирующих аппаратов специальных компьютерных систем, используемых на территории Республики Беларусь, *утвержденный постановлением Государственного комитета по стандартизации Республики Беларусь от*

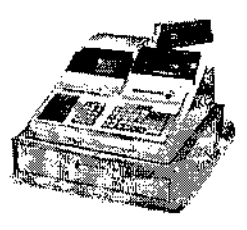

 $14.10.2011$  № 74 (в редакции постановления от 10.08.2021 № 80, далее — *Государственный реестр),* со сферой применения «торговля». Не допускается использование кассового аппарата случаях, если модель (модификация) используемого кассового аппарата не соответствует сфере применения, указанной в Государственном реестре;

**- находиться на техническом облуживании** центре технического обслуживания кассового оборудования (ЦТО) – в соответствии с договором на техническое обслуживание;

**- установленным средством контроля налоговых органов** (далее — СКНО\*). До начала использования кассового аппарата субъекту хозяйствования необходимо заключить с РУП «Информационно-издательский центр по налогам ооходимо заключить с Рутт «информационно-издательский центр по налогам<br>сборам» (далее – РУП ИИЦ) договор на установку, обслуживание, снятие<br>СКК СКНО и только после установки в кассовый аппарат СКНО, данное кассовое оборудование можно использовать для приема денежных средств.

*\*СКНО — специальное электронное устройство для сбора, обработки передачи информации денежном обороте посредством сотовой подвижной электросвязи центр обработки данных системы контроля кассового оборудования (СККО).*

**Для установки СКНО необходимо** заключить РУП ИИЦ договор на установку, обслуживание и снятие СКНО (если такой договор отсутствует). Также РУП ИИЦ необходимо представить:

- заявку на подключение КСА к СККО (в двух экземплярах);

- копию платежного документа внесении залоговой стоимости;

- копию договора с ЦТО на обслуживание.

*Примечание: Формы необходимых документов для установки СКНО размещены на сайте http://skko.[by/dokumenty](http://skko._by/dokumenty)*

ЦТО, которые заключили соответствующие договоры РУП ИИЦ, самостоятельно осуществляют установку, обслуживание снятие СКНО.

**Отдел технической поддержки СККО** по г.Могилеву и Могилевской области расположен по адресу: г.Могилев, ул.Космонавтов, 19а, каб. 206, Еmail: [mogilev@skno.by](mailto:mogilev@skno.by), факс +375 222 77 17 61, +375 222 77 17 62, телефоны +375 222 77 1Тб1,+375 25 600 25 88 (Life).

Служба по г.Бобруйску и Бобруйскому району указанного отдела технической поддержки СККО расположена по адресу: г.Бобруйск, ул.Октябрьская, 137А, каб. 118, телефоны +375 225 72 17 31, +э75 25 600 29 90 (Life).

## **Использование торговле программной кассы**

**Программная касса** — один из видов кассового оборудования. Она представляет собой специализированное обеспечение, предназначенное для выполнения кассовых операций при продаже товаров, работ, услуг.

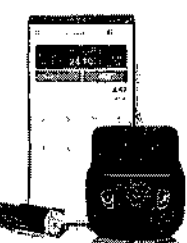

**Программная касса** - приложение для смартфона, планшета, специального гаджета (например POS-терминала, в том числе банковского платежного терминала) или компьютера, которое взаимодействует выносным или встроенным принтером. Доступ к программной кассе, размещенной в центре обработки данных оператора, предоставляется посредством личного кабинета пользователя.

Программная касса **обеспечивает возможность осуществления кассовых операций** по приему:

- наличных денежных средств;<br>- безналичных денежных

денежных средств при осуществлении расчетов посредством банковских платежных;

- безналичных денежных средств при использовании QR-кодов и (или) мобильных приложений (если в программной кассе реализована такая возможность).

**До начала использования программной кассы субъекту хозяйствования необходимо:**

заключить договоры с любым оператором программной кассовой системы (далее – оператор), а также с РУП ИИЦ на подключение к СККО;

- для подключения программной кассы необходимо на сайте оператора:

выбрать одну из программных касс,

скачать оформить пакет документов;

передать оператору оформленный пакет документов;

оплатить выбранное устройство(а) и за соответствующие услуги РУП ИИЦ:

заказать доставку приобретенных устройств.

Надлежащее функционирование и эксплуатацию программной кассовой системы обеспечивает оператор программной кассовой системы.

*Примечание: Информация программных кассах об их операторах, порядке заключения договора на оказание услуг по регистрации программной кассы СККО информационному обслуживанию, а также прейскуранте на услуги, оказываемые пользователям программных касс, размещена официальном сайте РУПИИЦ:*

*[https://info-center.by/services/cashserv/sistema-kontrolya-kassovoso](https://info-center.by/services/cashserv/sistema-kontrolya-kassovoso-oborudovaniya/informatsiya-dlya-polzovateley-prosrammnykh-kass_cashdesks/)oborudovaniya/informatsiya-dlya-polzovateley-prosrammnykh-kass cashdesks/*

*https://info-center.by/services/cashserv/sistema-kontrolya-kassovoso[oborudovaniya/informatsiya-ob-operatorakh-prosrammnykh-kassovykh-sistem](https://info-center.by/services/cashserv/sistema-kontrolya-kassovoso-oborudovaniya/informatsiya-ob-operatorakh-prosrammnykh-kassovykh-sistem-prosrammnykh-Passovvkh-sistemakh-i-prosramJcashdesks/)*programmnykh-kassovykh-sistemakh-i-program cashdesks/

## **Меры ответственности**

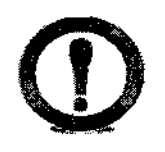

1. Нарушение порядка использования кассового оборудования при продаже товаров (работ, услуг), а равно отсутствие такого оборудования при продаже товаров (работ, услуг) — влекут наложение штрафа в размере до 50 базовых величин (БВ), на индивидуального предпринимателя – до 100 БВ, а на юридическое<br>лицо – до 200 БВ (ч.1 ст.13.15 КоАП).

2. Прием средств платежа при продаже товаров (работ, услуг) без применения<br>ссового соборудования или без оформления установленного кассового оборудования или без оформления установленного законодательством документа в случаях, когда применение кассового оборудования не требуется — влечет наложение штрафа размере до 30 БВ, на индивидуального предпринимателя – до 50 БВ, а на юридическое лицо – до  $100$ БВ (ст.13.14 КоАП).

> Пресс-центр инспекции МНС Республики Беларусь по Могилевской области